## **Integrated Accounting For Windows 7th Edition Software Free Pdf**

[EBOOKS] Integrated Accounting For Windows 7th Edition Software PDF Books this is the book you are looking for, from the many other titlesof Integrated Accounting For Windows 7th Edition Software PDF books, here is alsoavailable other sources of this Manual MetcalUser Guide

There is a lot of books, user manual, or guidebook that related to Integrated Accounting For Windows 7th Edition Software PDF in the link below: <u>SearchBook[MjgvMw]</u>

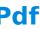